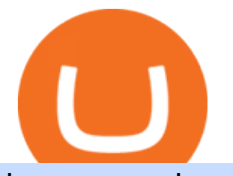

hugosway sign up traderpro harmony one binance mastercard cryptocurrency news search engine crypto

TradersPro Fib Snap tool, automatically finds the trend swing high and swing low for any trend and timeframe so you are never left guessing and ready with instant tradable reversal points. Portfolio Create, track and monitor unlimited portfolios.

https://images.cointelegraph.com/images/1434\_aHR0cHM6Ly9zMy5jb2ludGVsZWdyYXBoLmNvbS91cGxv YWRzLzIwMjAtMTIvODgyZmZhYjItZjE3Ni00N2RlLTkyNjAtOWNmODVkNDA4NTdlLmpwZw==.jpg||| Sean Ono Lennon sells NFT art piece for \$3K in crypto|||1434 x 955

Binance will support the Harmony (ONE) network upgrade at epoch 631, or at approximately 2021-07-07 15:00 (UTC). Deposits and withdrawals of ONE will be suspended at approximately 2021-07-07 14:00 (UTC). Note: The trading of ONE will not be affected during the upgrade. The ONE network upgrade will take place at epoch 631.

About us. Since 1975, Commodity Traders International (CTI) has been a family owned and operated business striving to meet customers seed cleaning, grain processing, and feed milling needs. Please call us if you have any questions 217-294-0692 ask for Samuel. Or visit our website at www.commoditytraders.biz.

NEW LINK!!!!! CLICK HERE: https://www.hugosway.com/?cmp=3l0g1x2i&refid=1167Click Here to Open an account with HugosWay Want to create a Live Account and Star.

https://yellowmortgage207.weebly.com/uploads/1/2/6/6/126695191/259165746.png||Etx Capital Mt4 Download Mac - yellowmortgage|||1437 x 786

CSE ( Crypto Search Engine ) It allows you to save sensitive data and files in the Cloud. Secure internal and external file sharing across platforms and a completely end-to-end encryption. Centralized administration for enterprise management for a fully control of the solution.

http://clapway.com/wp-content/uploads/2015/11/5.-Ford-featured.jpg|||Ford Focus RS is the Fastest Focus Yet||1500 x 1000

Blockchain Explorer - Search the Blockchain BTC ETH BCH

Presearch - A Better Search Engine For We The People

5 Best Crypto Wallets of 2022 Money

https://s3.tradingview.com/t/tlpE9OiA\_big.png|||China: U.S. Law Banning Uyghur Slave Products Blasphemy ...|||2348 x 1068

Binance Will Support Harmony (ONE) Network Upgrade

https://www.bioinformaticsindia.com/wp-content/uploads/2021/02/GettyImages-1159840867-1536x1025.jpg||| Mastercard plans to allow cryptocurrency transactions ...||1536 x 1025

All About Harmony (ONE) March 05, 2021 - 3 min read. Harmony is a high-throughput, low-latency and low-fee consensus platform. Harmony is a fast and secure blockchain for decentralized applications. Harmony $&\#39$ ; main focus is on achieving scalability by dividing not only the network nodes but also the blockchain states into shards, " scaling.

https://ngscrypto.com/wp-content/uploads/2019/09/2019.09.25-MASTERCARD-IS-STARTING-A-CRYPTO CURRENCY-TEAM-picture-2-1.jpg|||| MASTERCARD IS STARTING A CRYPTOCURRENCY TEAM | NgsCrypto|||5076 x 2683

Tradr Pro delivers real-time cryptocurrency market signals straight to your device. We live-stream data straight from the world's most popular crypto exchanges and monitor the markets around the clock. This data is analyzed in real-time to scan for the most optimal trading conditions.

Hugos Way offers a new level of trading and is able to offer market-leading pricing and trading conditions through the MT4 platform by providing clients with true ECN connectivity. \$50 Minimum Deposit. 1:500 Leverage. 0.01 Minimum Lot. 55 Currencies.

Principles for the Regulation and Supervision of Commodity .

Verification problems : binance - reddit

https://cimg.co/w/articles-attachments/0/5f1/5b922170f4.png|||Crypto Mastercard, French CBDC Experiment,

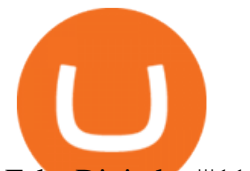

Fake Digital ...|||1168 x 779

https://s.hdnux.com/photos/37/13/25/8172899/3/1200x0.jpg|||No. 3 private company: BioUrja Trading|||1200 x 772

https://cryptoventureclub.com/wp-content/uploads/2021/06/38b0c81897-2048x1024.jpeg|||Mastercard Plans to Support Cryptocurrency Payments in ...|||2048 x 1024

CSE - Crypto Search Engine

IM Fast Start Training Center - Set Up Broker Tutorial.If you want to use Hugosway and access to low spreads, use this referral link: https://www.hugosway.co.

https://businessfinancedaily.com/wp-content/uploads/2021/02/MasterCard-to-accept-cryptocurrency-update.jp g|||Mastercard Set To Adopt Cryptocurrency As Payment Option ...|||1280 x 800

The 11 Most Promising Cryptocurrencies to Buy [2022]

Blockchair Universal blockchain explorer and search engine

https://i.pinimg.com/originals/9f/1e/1c/9f1e1c3413716da1b10ce2da069b8182.jpg||Bitcoin : Mastercard Patents a Method to Manage ...|||1600 x 1600

https://everesthill.com/wp-content/uploads/2018/01/Colourful-4K-Bitcoin-Wallpaper.jpg|||Bitcoin Wallpapers and Photos 4K Full HD | Everest Hill|||3840 x 2160

Presearch - Search the web and earn crypto

http://cdn.shopify.com/s/files/1/2252/5177/products/THORCHAIN\_cryptocurrency\_merchandise\_merch\_tshir t\_white\_logo\_1024x1024.jpg?v=1622033606|||THORChain (RUNE) Cryptocurrency Symbol T-shirt Crypto ...|||1024 x 1024

Presearch is a decentralized search engine that provides search choice, quality results, privacy and rewards to those who want to end the search monopoly and take back the web.

https://miro.medium.com/max/1838/1\*zWrMwoBCpnOEaIicIsaJtg.png|||Live Forex Multiple Charts - Forex Money Exchange In Gurgaon|||1838 x 1051

How to send Harmony \$ONE from Metamask to Binance by Erik .

Follow the step-by-step manner to verify your Binance account. Step1 (Verification Process) Log in to your account on the website, and direct to the users account option. The option will be top right on your navigation bar. Under the users account option, the second option will be verification. Click on it.

Keys to Success When Verifying Your Account Binance.US

http://searchengineland.com/figz/wp-content/seloads/2014/08/police-red-light-warning-ss-1920.jpg|||Yelp Outs More Businesses With Another Batch Of Paid ...|||1920 x 1080

The TraderPro app allows you to manage your positions, react to market movements and place trades no matter where you are. Price Alerts Set in-app notifications to alert you to price movements in your chosen markets. Watchlists Take your watchlists with you and be ready to place a trade anywhere. Interactive Charts Options Trading Made Easy - Beginner' SGuide To Trading

https://cdn.publish0x.com/prod/fs/images/3abdb19cd64e389e09bbae8abfdfd812fda4b44a8c92b05fcc275b738 bf1879a.png|||Microsoft (Bing-Rewards) Rewards Bot|||1125 x 880

Verification problems. Binance.com. Request # 6792460. i have funds sitting in binance for a couple of years. Was they were going to stop servicing US, but I wouldnt have a problem moving it when ready. I have been dealing with their bot email request for over a month complying to every request and getting no where. 10 Important Cryptocurrencies Other Than Bitcoin

Videos for Trader Pro

http://c7.alamy.com/comp/CXB77K/futures-and-commodities-traders-at-the-liffe-exchange-during-the-1990s-CXB77K.jpg|||Futures and commodities traders at the LIFFE exchange ...|||1300 x 937

Set Up Hugosway Broker Account - YouTube

Mastercard announced today a new Start Path global startup engagement program dedicated to supporting

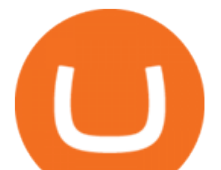

fast-growing digital assets, blockchain and cryptocurrency companies. As a continuation of Mastercards digital assets work, seven startups have joined the program, including Singapore-based Mintable and STACS, GK8, Domain Money, SupraOracles .

https://www.archivebay.com/archive2/2e9edeca-1eb0-4d51-a37e-c960f879fe25.png||Hugo's Way Forex Broker - ECN Forex Broker - MT4 - Forex ...|||1200 x 1200

Eikon Commodity Trading - Financial Analysis Solution

Mastercard launches new Start Path cryptocurrency and .

Videos for Search+engine+crypto

Commodity Trading Focus: Privately-held Vitol is the worlds largest physical oil and gas trader. According to the firm, crude oil is the most substantial part of its energy portfolio. However, it.

MT4 Trading MT4 Trading on Hugo's Way Download MT4 Today

https://cdn.pixabay.com/photo/2018/11/16/00/45/ethereum-3818528\_1280.jpg|||Crypto cold storage - How To Discuss|||1280 x 853

https://stockxpo.com/myckysez/2020/07/mastercard-expands-cryptocurrency-program-to-allow-more-firms-to -issue-cards-on-its-network-scaled.jpg|||Mastercard expands cryptocurrency program to allow more ...|||2560 x 2560

TradersPro - Trend Following Stock Signals Stock Market .

https://commodity.com/wp-content/uploads/2020/08/nickel-trading-featured.png||Trading Nickel as a Commodity: Ways to Trade + Regulated ... $|||1700 \times 850$ 

Commodity Traders International Your Seed Cleaning, Grain Handling, Feed Milling, Recycle Processing Equipment Specialists! Used & amp; Rebuilt Equipment Visit the Used Equipment Section for information about many models and types of equipment. Seed cleaners, gravity tables, bucket elevators, bagging scales, and more.

https://dailycoin.com/wp-content/uploads/2021/03/mastercard\_social.jpg|||Mastercard to Support Some Cryptocurrency Payments DailyCoin|||1600 x 833

Identity Verification Problem on Binance The BC.Game Blog

Top 10 Cryptocurrencies In January 2022 Forbes Advisor

https://i.stack.imgur.com/GDFyl.jpg|||vpn - Traceroute through IPSec tunnel - Network ...|||1366 x 768

https://coins-mag.com/wp-content/uploads/2021/07/mastercard.jpg|||Mastercard unveils its strategy CoinsMag|||1494 x 834

https://www.sitepronews.com/wp-content/uploads/2019/10/image1-7.jpg||6 Common Crypto Scams SiteProNews|||2500 x 1499

Ensure that you have selected the proper signup method. After creating and securing your account, you will need to verify your details. If you are an individual, please be sure to click Verify Identity. If you are representing an institution, please select Verification for Institutions instead. Still Having Trouble?

https://s.yimg.com/ny/api/res/1.2/39.ySS\_zOOM492X2LEwfqw--/YXBwaWQ9aGlnaGxhbmRlcjt3PTEyOD A7aD05NzcuMDY2NjY2NjY2NjY2Nw--/https://s.yimg.com/uu/api/res/1.2/LfcKomhGjT9toko5TEyEFQ--~ B/aD0xNzQxO3c9MjI4MTtzbT0xO2FwcGlkPXl0YWNoeW9u/https://media-mbst-pub-ue1.s3.amazonaws.c om/creatr-images/2020-07/8cb1a5c0-ca6d-11ea-ae7f-80c4d1aab0ed|||MasterCard signs cryptocurrency card deal with London ...|||1280 x 977

https://silverpips.com/app/traderpro/images/become\_qa\_7a.png|||Silverpips TraderPro - Skill to make money will always be ...|||2025 x 975

Serious problem with verification : binance

Facial verification problem : binance - reddit

Videos for Harmony+one+binance

http://cdn.dezzain.com/1/2021/05/nfts-getty-images-1536x864.jpg|||What are NFTs and how do they work? - DEZZAIN.COM|||1536 x 864

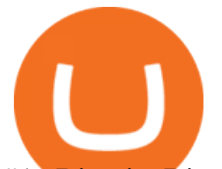

#1. Bitcoin Bitcoin is the most widely used cryptocurrency to date. It is often referred to as the king of cryptocurrencies, and its primary goal is to act as global, peer to peer, digital cash. Best Cryptocurrency To Buy. Bitcoin vs. Fiat money Team: Bitcoin is the only cryptocurrency that I recommend with an anonymous founder.

https://dapplife.com/wp-content/uploads/2019/04/tap-mastercard.jpeg|||Coming soon: Europes first crypto MasterCard|||2396 x 1274

MT4 Trading. Hugos Way provides superior trading conditions backing into the Award-Winning MetaTrader 4 platform. This is undoubtedly the worlds most popular platform for CFD traders, simplifying automated, manual and social trading. This allows traders to focus on trading and allow Hugo to take care of the rest. Sign Up & amp; Trade.

https://egamers.io/wp-content/uploads/2021/07/My-Defi-Pet-Roadmap-Revealed.jpg|||My Defi Pet Roadmap: Play To Earn Coming Soon - eGamers.io|||1920 x 1080

https://image.jimcdn.com/app/cms/image/transf/dimension=4096x4096:format=jpg/path/s15f9ee1437c92da2/i mage/i96a6d83b29832b7a/version/1399080553/image.jpg|||Clipper M2B Seed Cleaners - Commodity Traders International|||1818 x 1212

https://static.tildacdn.com/tild6535-6137-4334-b437-386161643361/paul-felberbauer-idN.jpg|||Cryptocurrency news about Mastercard and regulators|||1680 x 945

Crypto-Powered Search Engine To Be Preinstalled On All EU's.

Mastercard launches new Start Path cryptocurrency and .

In collaboration with the Harmony team, Binance will support the staking of ONE tokens on Binance, starting on 2019/10/16. Binance will distribute these rewards proportionately to users each month based on their daily average ONE holdings, as detailed below: Monthly ONE Staking Airdrop Program

https://ngscrypto.com/wp-content/uploads/2019/09/2019.09.25-MASTERCARD-IS-STARTING-A-CRYPTO CURRENCY-TEAM-picture-1.jpg|||| MASTERCARD IS STARTING A CRYPTOCURRENCY TEAM | NgsCrypto|||5082 x 2616

Top 10 Global Commodity Trading Companies That Move Markets .

How to Create a Real (Live) Account Using HugosWay Forex .

Best Forex Brokers Japan 2021 - Top Japanese Forex Brokers

Commodity Trading Commodity exchanges are formally recognized and regulated markeplaces where contracts are sold to traders. The seller of the contract agrees to sell and deliver a commodity at a set quantity, quality, and price at a given delivery date, while the buyer agrees to pay for this purchase.

https://fullycrypto.com/wp-content/uploads/2020/06/Cryptocurrency-Debit-Card-for-BitPay-MasterCard-User s.png|||Cryptocurrency Debit Card for BitPay/MasterCard Users|||1300 x 890

Binance Will Support the Harmony (ONE) Staking Rewards .

https://thefipharmacist.com/wp-content/uploads/2021/04/Moomoo-Trading-Desktop-App-2048x1157.png|||M oomoo Vs Saxo - Which Broker Is Better? (2021 ...|||2048 x 1157

The Commitment of Traders - Official Website

https://mma.prnewswire.com/media/1713050/The\_Rebirth\_Prototype\_NFT\_1.jpg?p=facebook|||Blazing a new path for NFTs - Texas Crypto|||1600 x 838

Mastercard Acquires CipherTrace to Enhance Crypto Capabilities

r/binance. Binance is the worlds leading blockchain and cryptocurrency infrastructure provider with a financial product suite that includes the largest digital asset exchange by volume. 775k.

Jess Turner, executive vice president of New Digital Infrastructure & amp; Fintech at Mastercard says, The past year has seen incredible momentum in the world of crypto assets, from the explosion of NFTs to the

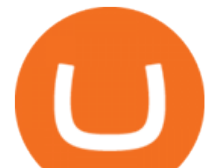

piloting of central bank digital currencies in countries across the world.

BlockBar is a search engine platform that can help one track transactions for asset management purposes. It helps users track their crypto assets across exchanges, wallets, and currencies. Even more, it includes a cryptoworld directory that lists various projects. Thus, rather than using official explorers by individual cryptocurrencies, users can use BlockBar to search for data in one place.

https://bitrazzi.com/wp-content/uploads/2018/03/mastercard.jpg|||Mastercard Will Support National Cryptos as Long as They ...|||1200 x 800

https://coinchapter-f476.kxcdn.com/wp-content/uploads/2021/02/Mastercard-Cryptocurrencies-1536x864.jpg|| |Mastercard To Offer Cryptocurrency Support On Its...|||1536 x 864

In Oct 2020, Dorsey called Bitcoin the best cryptocurrency and his company Square went on to invest a whopping \$50 million in BTC. Jack Dorsey, Founder of Twitter Inc.; Founder and CEO of Block A report in October 2021 revealed that Square, now Block, is sitting on the pile of as many as 8,027 Bitcoins.

http://cdn.shopify.com/s/files/1/2252/5177/products/6eab5a1799bf90df04374985afbba909\_1024x1024.jpg?v= 1619773314|||Solana (SOL) Cryptocurrency Symbol Pillow Crypto Wardrobe|||1024 x 1024

The app can connect to most major bank accounts and has an interface that is welcoming and easy to navigate, consisting of a simple three-tab layout and clearly identifiable functions. Coinbase Wallet can store non-fungible tokens (NFTs) and digital collectibles, and it supports over 500 crypto assets the largest number among hot wallets on .

https://cdn.mos.cms.futurecdn.net/2MuEZzYqqtKq63a5rQrSyX.jpg|||Google Chromecast (3rd Generation) review | Tom's Guide|||3840 x 2160

https://www.nadis.org.uk/media/2075/crypto-fig-5.jpg|||NADIS - National Animal Disease Information Service|||1050 x 854

New digital assets and cryptocurrency . - mastercard.com

https://newdaycrypto.com/wp-content/uploads/2021/06/f1defe3bba29f1f563b7eb60afaf882d-1400x800.jpg|||T he lightest soundproofing material weighs only 2.1 kg per ...|||1400 x 800

60+ 3 Uphold Learn More On Uphold' Secure Website 1. Bitcoin (BTC) Market cap: Over \$882 billion Created in 2009 by someone under the pseudonym Satoshi Nakamoto, Bitcoin(BTC) is the original.

https://hugosway.com/content/uploads/2020/12/HugosFX Main-post3.jpg|||Earning ???? has never been this simple! Sign up to the Hugo ...|||1080 x 1080

https://commodity.com/wp-content/uploads/2020/10/electricity-trading-featured.png|||Electricity Trading Guide: How And Where To Get Started ...|||1700 x 850

One Country Stands Out Above All the Rest Africas largest economy is the king of cryptocurrency. In Nigeria, 32% of respondents nearly 1 in 3 report having used or owned one type of crypto or.

MT4 Trading for Windows. Optimize your Hugos Way trading experience with MT4 for Windows. Once your trading account is set up successfully, an email including your password will be sent to your email address, giving you access to all the available features on the trading platform.

Who+has+the+most+crypto News

To Login click on the settings Icon in the upper right corner of the site, and click " Log In " or Click Here for the Login Page You can also login here. Click on the form image below. If you .

Videos for Commodity+traders+international

Bitcoin has a supply of 21 million maximum coins and more than 18 million have already been mined. This finite supply makes Bitcoin the best store of value cryptocurrency on the market.

Mastercard+cryptocurrency+news News

https://image.jimcdn.com/app/cms/image/transf/dimension=2048x2048:format=jpg/path/s15f9ee1437c92da2/i mage/i2dca3597144f03c9/version/1581682735/image.jpg|||Forsberg 10-M2S Lab Size Gravity Table - Commodity Traders ...|||2048 x 1536

https://techstory.in/wp-content/uploads/2021/07/Twitter-gID\_5.jpg|||El Salvador citizens protest against Bitcoin adoption ...|||1600 x 900

Update on Account Verifications Binance.US

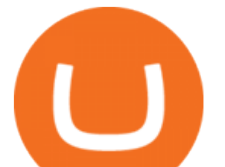

1. Log in to your Binance account and click [User Center] - [Identification]. For new users, you may click [Get verified] on the homepage directly. 2. Here you can see [Verified], [Verified Plus], and [Enterprise Verification] and their respective deposit and withdrawal limits. The limits vary for different countries.

ETX TraderPro Award-Winning Trading Platform ETX Capital

Mastercard announced today it will enhance its card program for cryptocurrency wallets and exchanges, making it simpler for partners to convert cryptocurrency to traditional fiat currency.

July 27, 2021 | Purchase, NY From creating a marketplace for non-fungible tokens (NFTs) to building an air-gapped cold vault to enabling new sustainable digital assets, seven global crypto and digital assets startups join Mastercards award-winning Start Path program to access partnership opportunities, insights and tools to grow.

https://img.bitscoins.net/v7/www.bitscoins.net/wp-content/uploads/2017/08/mastercard-eyes-cryptocurrency-r efunds-in-new-patent-application.jpg|||Mastercard Eyes Cryptocurrency Refunds in New Patent ...|||1500 x 1000

179.781 EH/s Estimated Hash Rate. 264,283 Transactions (24hrs) 3.695m BTC Transaction Volume. 112,437 BTC Transaction Volume (Est)

https://lewlewcrypto.com/wp-content/uploads/2021/07/buy-ripple-with-visa.png|||How to Buy Ripple XRP With Credit/Debit Card 2021 [UPDATED ...|||1632 x 1164

CTI - Commodity Traders International

How to Complete Identity Verification Binance

As crypto has grown more popular and desirable, its become an increasingly large target for hackers, and many leading exchanges, including Binances international operation and KuCoin, have .

First, figure out the address on Binance which want to send to. You can do this by: Binance  $\&$ gt; Wallet  $\&$ gt; Deposit and choose ONE Harmony for Coin and ONE Harmony for Network. Click OK to the warning.

https://coinmerce.io/assets/images/og-image.png?v=51.08|||Kryptowährungen einfach kaufen & verkaufen - Coinmerce|||1910 x 1000

https://www.bestcards.com/wp-content/uploads/2021/02/mastercard-to-offer-cryptocurrency-payments.jpg|||M astercard Set to Offer Cryptocurrency Payments ...|||1920 x 1280

https://thefipharmacist.com/wp-content/uploads/2021/05/Moomoo-App-Interface-1160x1998.jpeg|||Moomoo Vs Saxo - Which Broker Is Better? (2021 ...|||1160 x 1998

https://i1.wp.com/wivacoin.com/wp-content/uploads/2019/08/Mastercard-cryptocurrency-team-featured-imag e.jpg?fit=1280%2C851&ssl=1|||Mastercard on a Hiring Spree to Build a Cryptocurrency ...|||1280 x 851 Log In to TradersPro - Logging In To The TradersPro Site .

https://cdn.vox-cdn.com/thumbor/NwaDaHcae4J4dLYFWYGDEsLwfYQ=/0x0:787x390/1200x800/filters:foc al(332x133:456x257)/cdn.vox-cdn.com/uploads/chorus\_image/image/60361731/Screen\_Shot\_2018\_07\_13\_at \_12.07.28\_PM.0.png|||MLB will release a crypto baseball game on the blockchain ...|||1200 x 800 Harmony (ONE) : binance

https://cdn.shopify.com/s/files/1/0217/8754/1584/products/image\_42cfcd1b-7033-4d25-b603-8d9b4d0562ee\_ 1024x1024@2x.jpg?v=1613541021|||Live Forex Trade Alerts Free Forex Signals Sign Up Trade ...|||1536 x 2048

http://win4wealth.com/wp-content/uploads/2021/09/skrill-avis-dun-client.jpg||Skrill Win4wealth|||1920 x 1080

Best Crypto Exchanges Of January 2022 Forbes Advisor

https://blog.binance.us/content/images/size/w800/2021/04/Harmony\_-ONE-\_AMA\_with\_Stephen\_Tse\_and\_ Binance.US CEO Catherine Coley.jpg|||Harmony (ONE) AMA with Stephen Tse | Binance.US Blog|||1500 x 843

https://inc42.com/wp-content/uploads/2019/10/Untitled-design-35-1024x768.jpg||Mastercard, Visa Are Rethinking Their Decision To Back ...|||1024 x 768

Crypto.com is the best place to buy, sell, and pay with crypto. Crypto.com serves over 10 million customers today, with the worlds fastest growing crypto app, along with the Crypto.com Visa Card the worlds most

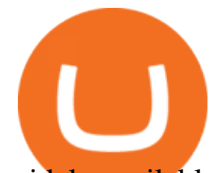

widely available crypto card, the Crypto.com Exchange and Crypto.com DeFi Wallet. FAQs: help.crypto.com.

https://miro.medium.com/max/1400/1\*e3bibHLzf-ZjQrWJ\_JBCew.jpeg|||The 10 best crypto portfolio tracker apps August 2019|||1400 x 878

https://i0.wp.com/propex24.com/wp-content/uploads/2019/12/multiple-device-mockup-of-a-monitor-androidphone-ms-surface-and-an-android-tablet-a11910.png?w=1280&ssl=1|||Platforms - Propex24|||1280 x 960 Tokyo Commodity Exchange 3 Exchanges In One To Create Japan .

Generally this process can be completed in a few minutes, though in some cases verification may take a few business days. Please allow us time to review your application. Please do not file multiple support tickets as this will not speed up the verification process and could potentially delay verification. See you soon on Binance.US!

https://i.pinimg.com/originals/f6/ff/29/f6ff29f4cf00837ba90bfc0f94797cc9.jpg|||Mastercard Corporation intends to officially patent the ...|||1200 x 800

Gutscheine Review 2021 - Get a 20% Fee Discount - finscout.org

Consider using a search engine : Crypto\_com

https://miningsky.com/wp-content/uploads/bfi\_thumb/mastercard-ntchd6lpotl5gyvy5bjwz7y9tohiubdu1pwtub 7uvk.png|||Mastercard and Cryptocurrency Transactions - MiningSky|||2320 x 1000

Videos for Hugosway+sign+up

Stuck At Binance Verification? Here is the Ultimate Guide .

1. Head over to bridge.harmony.one 2. Connect your Metamask account to Binance Smart Chain and connect your OneWallet or Metamask to the Harmony Mainnet. 3. After confirming the token amount, select your Harmony ONE address on which you would like to receive your tokens. 4. Select a BEP20 token from the left (or fill in the contract address).

Options Trading For Dummies - Trading Options

Which Countries Are Using Cryptocurrency the Most?

International Commodity Traders (ICT, LLC) is a Special Purpose Entity - the parent in a group of companies specifically formed with the intent to engage in the trading of physical commodities in the international market place.

Top 3 Quality Blockchain Search Engines That Might Outcompete .

Home - Traders Pros

https://www.harmony.one

https://image.jimcdn.com/app/cms/image/transf/none/path/s15f9ee1437c92da2/image/ia2b4ac43b0f87446/ver sion/1613423800/image.jpg|||Carter Day 212 Precision Sizer - Commodity Traders ...|||1440 x 1440 Decentralized search engine Presearch (CRYPTO: PRE) is now a default search engine option on all new and factory-reset Android devices sold in the United Kingdom and European Union.

https://nypost.com/wp-content/uploads/sites/2/2021/02/CRYPTO-CURRENCY\_MASTERCARD.jpg?quality  $=90\&strip=all&w=1200||\text{Mastercard will enable more mechanisms to take cryptocurrency||1200 x}$ 803

We are preparing right now for the future of crypto and payments, announcing that this year Mastercard will start supporting select cryptocurrencies directly on our network. This is a big change that will require a lot of work.

Investment Tracking Software - Investment Software Solutions

Thanks a lot! This is a guide on how to enter the Harmony Chain and buy tokens on it, even if Binance suspends withdrawals. You can use this guide for: - Staking on the Harmony mainnet - Buying tokens that are only available on the Harmony network - Entering the world of Defi on one of the lowest cost network harmony.one

Hugo's Way

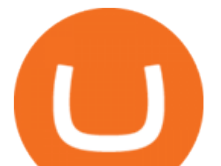

Hugo's Way Forex Broker - Trade with a true MT4 ECN Broker

https://video.cgtn.com/news/2021-04-06/World-s-first-offline-NFT-art-exhibition-lands-in-China-ZfaXVOPX he/video/6060b3a9d8974e0bbb6cb24d59615989/6060b3a9d8974e0bbb6cb24d59615989.jpeg|||World's first offline NFT art exhibition lands in China - CGTN|||2048 x 1152

https://cdn.shortpixel.ai/client/q\_glossy,ret\_img,w\_540,h\_284/https://www.newsbtc.com/wp-content/uploads/ 2018/02/creditcards-1.jpg|||Visa and Mastercard Made Buying Cryptocurrency More Expensive|||1520 x 799 Hello, I have a problem with my verification on Binance. I uploaded my ID card and it scened my face, to get

verified. Next day I got a message and email, that the verification failed, because of ,,Uploaded selfie has significant difference from previous one  $\&$  quot; .

Anyone else also got problems with facial verification? I have been trying lots of times for a few days already and it kept saying that verification failed for some reason. Update (30th November): Binance escalated my ticket and asked me to send them a video of my face and ID for verification purpose.

1. Sign-up on Binance The first thing you need to do in order to buy Harmony (ONE) on Binance is to create an account. Theres no KYC required for withdrawals below 2 BTC per day. To create an account on Binance, click on the button below and follow the instructions. Sign-up on Binance Sign-up with your email address and create a password.

https://mekans.appsbymw.com/wp-content/uploads/2021/12/iStock-1320496528-scaled.jpeg|||How To Withdraw Money From Crypto Com Instantly - MySts|||2560 x 1440

https://www.binckbank.com/images/librariesprovider12/default-album/binckgo.png?sfvrsn=a1f09934\_0|||Hom e Logon|||1920 x 1021

https://i.pinimg.com/originals/44/a8/71/44a871a989504b61f92ff9b23f3f38b7.png|||Mastercard is Investing Heavily in Blockchain ...|||1500 x 822

https://www.etxcapital.com/images/default-source/LandingPageAssets/traderpro-devicesec602c2868d068c19e cdff0500969874.jpg?sfvrsn=12|||Cryptocurrency Trading | Learn To Trade The Crypto Markets ...|||1094 x 816 https://finbold.com/wp-content/uploads/2021/04/Mastercard-and-crypto-exchange-Gemini-to-launch-crypto-re wards-credit-card-this-summer.jpg|||Mastercard and crypto exchange Gemini to launch crypto ...|||1200 x 836 CTI Common Equipment - Commodity Traders International

Help, I want to use my Harmony ONE, but Binance withdrawals .

https://www.etxcapital.com/images/default-source/blog/etx-uk/studies\_chart\_1.jpg?sfvrsn=2|||How to use the different studies | 1 Nov 2016 |ETX Capital ...|||1799 x 898

Mastercard acquires CipherTrace to enhance crypto capabilities September 9, 2021 | Purchase, NY Security and fraud detection provide additional transparency and support for digital assets ecosystem latest investment helps company accelerate and expand crypto-related strategy

https://nypost.com/wp-content/uploads/sites/2/2019/08/mastercard.jpg?quality=90&strip=all&w=12 00|||Mastercard is assembling its own cryptocurrency team|||1200 x 799

The 11 Most Powerful People In Crypto

Build a Crypto Portfolio - The Safest Place to Buy Crypto

https://venturebeat.com/wp-content/uploads/2018/06/Screen-Shot-2018-06-29-at-10.15.05-AM.jpg||||||2116 x 1190

https://nypost.com/wp-content/uploads/sites/2/2021/05/charlie-bit-finger-viral-03.jpg?quality=90&strip= all&w=1236&h=820&crop=1||Kids from 'Charlie Bit My Finger' will auction video as NFT|||1236 x 820

As of January 2022, Polkadot has a market capitalization of roughly \$26 billion, and one DOT trades for \$24.50. 17. 5. Bitcoin Cash (BCH) Bitcoin Cash (BCH) holds an important place in the history.

http://cdn.shopify.com/s/files/1/2252/5177/products/152ef763856e95cb3792a32d2ff3edd6\_1024x1024.jpg?v= 1623229137|||FTX Token (FTT) Cryptocurrency Symbol Pillow Crypto Wardrobe|||1024 x 1024

Who+has+the+most+crypto - Image Results

Presearch is a Decentralized censorship-resistance search engine (like google) which rewards it's users

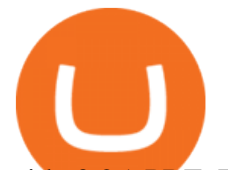

with  $0.25$  PRE Tokens every time you perform a search! Presearch pulls it  $&\#39$ ; data from the biggest internet search engines so you can find info for pretty much anything you like, just like you would on google! Here is what comes out when I type .

Make smarter trading decisions before, during, and after the trade with Active Trader Pro ®. Get real-time insights, visual snapshots to monitor your investments, and powerful trading tools. Get Active Trader Pro ® Call a specialist to advance your trading strategy at 800-564-0211. Take action with valuable insights

Blockchair is the first blockchain explorer which incorporates a multitude of different blockchains into one search engine. Now, we are striving to make blockchain data understandable and accessible for a wide and varied audience, interested in both blockchain and crypto, while maintaining and securing the privacy of our users as a paramount when developing products.

International Commodity Traders ICT, International Commodity .

https://i1.wp.com/techfortuner.com/wp-content/uploads/2021/05/According-to-Mastercard-the-use-of-cryptoc urrencies-for-payment-is-gaining-ground.jpg?resize=1536%2C768&ssl=1|||According to Mastercard, the use of cryptocurrencies for ...|||1536 x 768

https://lunatics.qualityblogtickets.com/wp-content/uploads/2021/12/iStock-1320496528-1568x882.jpeg|||How To Withdraw Money From Crypto Com Instantly - MySts|||1568 x 882

https://cryptohubbox.com/wp-content/uploads/2020/11/Binance-Reset-SMS-Authentication-2048x1062.png||| How to Solve Binance Reset SMS Authentication Failed Problem?|||2048 x 1062

https://static.seekingalpha.com/uploads/2020/5/18/131469-1589841254367424\_origin.jpg|||Switching From Four Cylinders To Ten | Zero Hedge | Zero Hedge|||1183 x 1082

How to Sign Up and Verify Your Email Address on Hugo ' way

Bridging BSC < &gt; ONE - Harmony

Real-time Crypto Trading Alerts TradrPro ????

Why Mastercard is bringing crypto onto its network

https://miro.medium.com/max/3200/1\*mKiDJoXjwqlk-tOgFDGLvA.png|||Mastercard Accelerate Program Starts Issuing ...|||1600 x 900

Portfolio Management and Online Trading: Active Trader Pro .

https://image.jimcdn.com/app/cms/image/transf/dimension=1920x1024:format=jpg/path/s15f9ee1437c92da2/i mage/i3a73c4dff8dc4a63/version/1506550755/image.jpg|||Carter Day Fractionating Aspirator - Commodity Traders ...|||1365 x 1024

http://bitcoinist.com/wp-content/uploads/2018/03/mastercard-accepts-cryptocurrency.jpg|||Mastercard Open to Cryptocurrency, But There's a Catch ...|||1920 x 1200

https://s.yimg.com/ny/api/res/1.2/5FgTPUqq8rfs.\_wf9.cseA--/YXBwaWQ9aGlnaGxhbmRlcjt3PTIwMDA7a D0xMzM0/https://s.yimg.com/uu/api/res/1.2/KIZZmpZTntE1oF.yXjMfOA--~B/aD0yNjY3O3c9NDAwMDth cHBpZD15dGFjaHlvbg--/https://media.zenfs.com/creatr-images/GLB/2018-07-18/44039c30-8aae-11e8-9548 -315c5078d1b1\_mastercard.jpg|||CRYPTO: MasterCard just won a patent to process payments ...|||2000 x 1334

https://cdn.techjuice.pk/wp-content/uploads/2021/02/mastercard.jpg|||Mastercard to offer support for some cryptocurrencies on ...|||1472 x 874

https://blog.myconstant.com/wp-content/uploads/2021/06/1434\_aHR0cHM6Ly9zMy5jb2ludGVsZWdyYXBo LmNvbS91cGxvYWRzLzIwMjEtMDIvODlmNjg4ZmMtMjVmZi00NDJmLTg0OGMtMDA3YmM2NjRmY TEzLmpwZw.jpg|||Harmony (ONE) coin review: A future ethereum competitor ...|||1434 x 956

Trade Nearly 24hrs a Day - Cboe Official Site - cboe.com

Commodity Traders International eBay Stores

1. Go to hugosway.com . 2. Click  $\&$ quot; Sign up $\&$ quot; then fill in the form, have a look at the terms and conditions then click the " Signup " button.. 3. Check your email inbox for an email sent from us to

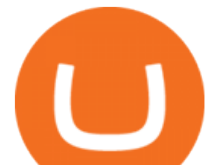

complete the second part of the sign-up process and click " Complete Signup ".

https://i.pinimg.com/originals/a3/37/bf/a337bfb4afa92663265e49628ec2d790.jpg|||Mastercard Inc: Latest Fintech Company To Encompass Crypto ...|||1920 x 1080

https://onlineapplication.io/wp-content/uploads/2021/02/pexels-ono-kosuki-5999936-scaled.jpg|||Mastercard Planning to Accept Cryptocurrency ...|||2560 x 1707

CTI Common Equipment - Commodity Traders International Equipment we commonly handle The following is a list of the equipment that we commonly handle that might help you with your seed, feed, and grain processing needs. We also are willing to purchase used equipment. Email or call for a specific piece you need. Seed Cleaners

https://blog.liquid.com/hubfs/Banner (5).png|||Buy cryptocurrency with MasterCard - now on Liquid|||2400 x 1256

Mastercard creates simplified payments card offering for .

How to buy Harmony (ONE) on Binance? CoinCheckup Crypto Guides

Videos for Binance+verification+problem

https://www.gtreview.com/wp-content/uploads/2015/12/Map-of-the-worl-in-spices.jpg|||GTR, HFW launch commodity trade finance survey | Global ...|||1240 x 830

Traders Pros offers a comprehensive trading academy with a rich arsenal of educational resources. Helped by a professional support team, traders can hone their trading skills at regularly hosted webinars and workshops. Start Trading Everything You Need to Trade with Profit Trade Anytime, Anywhere, From Any Browser

HugosWay.com - Open Live Account - HugosWay.com Sign Up

All About Harmony (ONE) Binance.US Blog

http://cdn.shopify.com/s/files/1/2252/5177/products/doge\_dogecoin\_crypto\_hoodie\_merch\_merchandise\_blac k\_1024x1024.jpg?v=1562324569|||Dogecoin Hoodie Crypto Wardrobe|||1024 x 1024

Top Cryptocurrencies to Hold Over the Next 5 Years Benzinga .

Identity Verification Problem on Binance. Many users struggle with identity verification issues on Binance. Blockchain has succeeded in making the identity verification of users very simple. You need these basics in case things turn awkward. We have covered the issue in this article! After the successful creation of a trading account, procedures such as 2FA, ID verification, and private key allocation ensues.

the relevant Japanese authorities, the Ministry of International Trade and Industry (MITI) and the Ministry of Agriculture, Forestry and Fisheries (MAFF), co-sponsored an international regulators' conference in London on physical delivery markets in international commodities. The London

*(end of excerpt)*